# **Amplifier Gain**

## **Introduction**

In this application, we will plot the gain of the following amplifier circuit, for both the ideal and non-ideal response

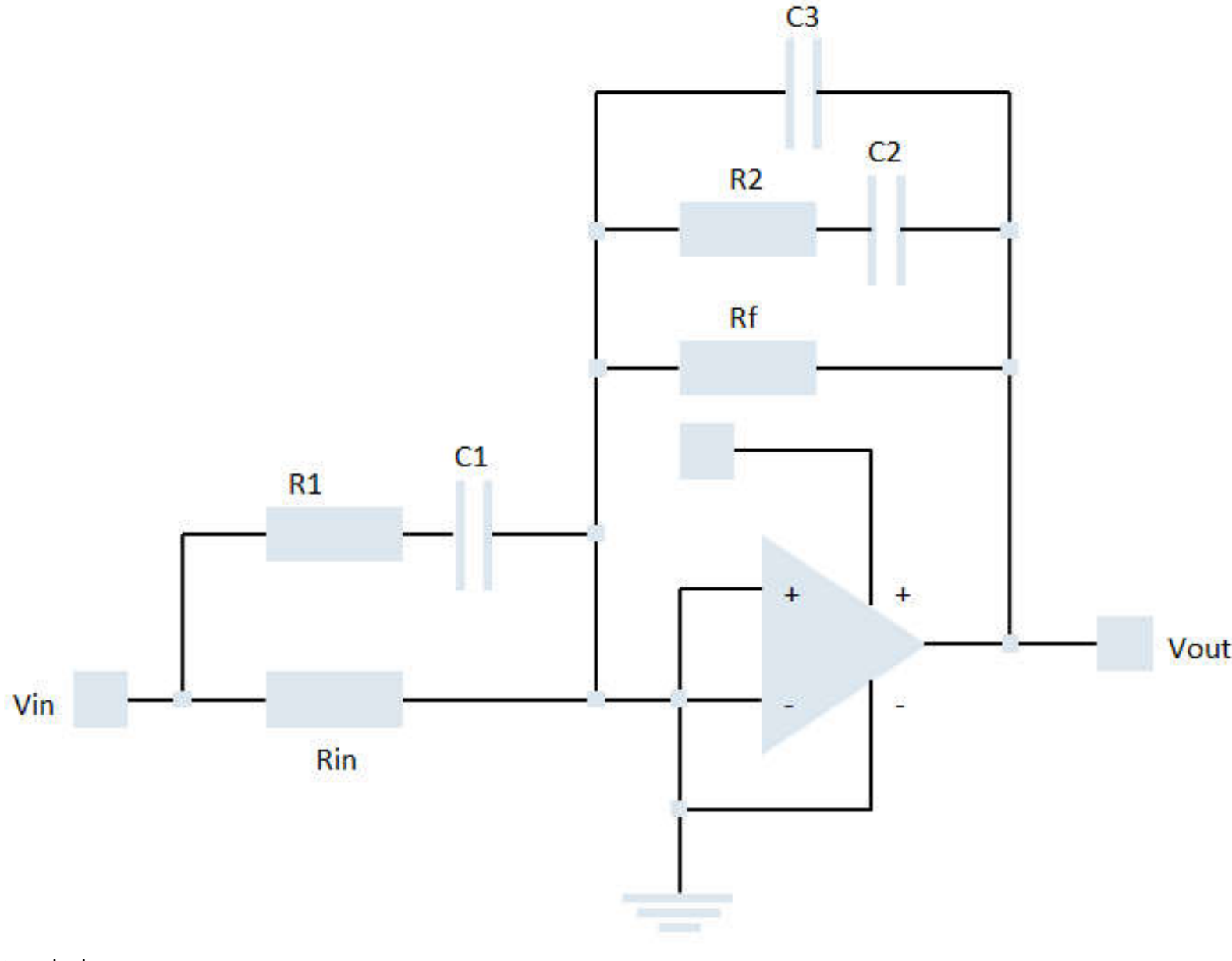

**>** restart : with (DynamicSystems) : with  $($  plots  $):$ 

### **Parameters**

$$
R_1 := 1000:
$$
  
\n
$$
C_1 := 10^{-7}:
$$
  
\n
$$
R_{ln} := 1000:
$$
  
\n
$$
C_3 := 4.7 \cdot 10^{-8}:
$$
  
\n
$$
R_2 := 1000:
$$
  
\n
$$
C_2 := 4.70 \cdot 10^{-7}:
$$

$$
R_{f}:=10^{102}:
$$

Amplifier bandwidth factors  $>$ GBP  $:= 10^6$  :  $>$  LPF  $:= 300$  :

# ▼ Support Function

$$
\blacktriangleright II := (Z1, Z2) \rightarrow \frac{Z1 \cdot Z2}{Z1 + Z2} :
$$

## ▼ Transfer functions

$$
z_{1} = R_{1} + \frac{1}{s \cdot C_{1}} :
$$
  
\n
$$
z_{2} := R_{2} + \frac{1}{s \cdot C_{2}} :
$$
  
\n
$$
z_{n} := \mathbb{I}(R_{n} z_{1}) :
$$
  
\n
$$
z_{n} = \mathbb{I}(R_{n} z_{1})
$$
  
\n
$$
z_{n} = \mathbb{I}(R_{n} | z_{n})
$$
  
\n
$$
z_{n} = \mathbb{I} \left(R_{p} \mathbb{I}(z_{2} | \frac{1}{s \cdot C_{3}})\right) :
$$
  
\n(4.1)

Ideal Amplifier Gain

$$
\triangleright G_{\text{EAideal}} := \text{factor}\left(\frac{Z_{fb}}{Z_{ln}}\right)
$$
\n
$$
G_{\text{EAideal}} := \frac{42553.19148 \left(s + 2127.659574\right) \left(s + 5000.\right)}{\left(s + 1.93423597710^{-96}\right) \left(s + 23404.25531\right) \left(s + 10000.\right)}
$$
\n(4.11)

Nonideal Op-Amp effects: Finite open loop gain

$$
\texttt{>\beta} := \frac{1}{1+G_{\textit{EAideal}}}:
$$

Finite open loop gain

$$
\mathsf{A}_{\mathsf{vo}} := \frac{\mathsf{GBP}}{\mathsf{LPF}} \cdot \frac{1}{\left(1 + \frac{\mathsf{S}}{2 \cdot \pi \cdot \mathsf{LPF}}\right) \cdot \left(1 + \frac{\mathsf{S}}{2 \cdot \pi \cdot \mathsf{GBP}}\right)} \cdot \frac{1}{\left(1 + \frac{\mathsf{S}}{2 \cdot \pi \cdot \mathsf{GBP}}\right)} \cdot \frac{10000}{3 \left(1 + \frac{1}{600} \frac{\mathsf{S}}{\pi}\right) \left(1 + \frac{1}{2000000} \frac{\mathsf{S}}{\pi}\right)} \tag{4.3}
$$
\n
$$
\mathsf{Simplify}\left(\text{ (4.3), 'size'}\right) \tag{4.4.3}
$$

$$
\frac{4000000000000\pi^2}{(600\pi+s)(2000000\pi+s)}
$$
\n(4.4)

Nonideal error amplifier gain

 $\overline{1}$ 

$$
\begin{aligned}\n&\mathcal{G}_{EA} := \text{simply}\n\begin{pmatrix}\nG_{E A ideal} & \frac{1}{1 + \frac{1}{A_{vo} \cdot \beta}}\n\end{pmatrix} \\
&\mathcal{G}_{EA} := (42553.19148 \, (\text{s} + 5000.) \, (\text{s} + 2127.659574)) \big/ (1.012406241 \, \text{s}^3 + 33512.60113 \, \text{s}^2 + 2.342758273 \, 10^8 \, \text{s} \\
&\quad + 1.358080578 \, 10^8 + 1.61126714110^{-7} \, \text{s}^4 + 2.53302959 \, 10^{-14} \, \text{s}^5\n\end{aligned}\n\tag{4.5}
$$

### **Analysis**

- > with (DynamicSystems):
- $\blacktriangleright$  sys $1 \coloneqq \textsf{TransformerFunction}\big(\textit{G}_{\textit{EA}}\big):$
- $\blacktriangleright$  sys2  $\coloneqq$  TransferFunction $\left( \textit{G}_{\textit{EAideal}} \right)$  :
- $\mathsf{p1} \coloneqq \mathsf{PhasePlot}(\mathsf{sys1},\mathsf{range} = 10..100000$ , hertz = true, legend = "Non-ideal"  $\mathsf{c}$  :
- $\mathsf{p2} \coloneqq \mathsf{PhasePlot}(\mathsf{sys2},\mathsf{range=10..100000}$ , hertz = true, legend = "Ideal" , color = black  $\mathsf{c}$  :
- > display(p1,p2

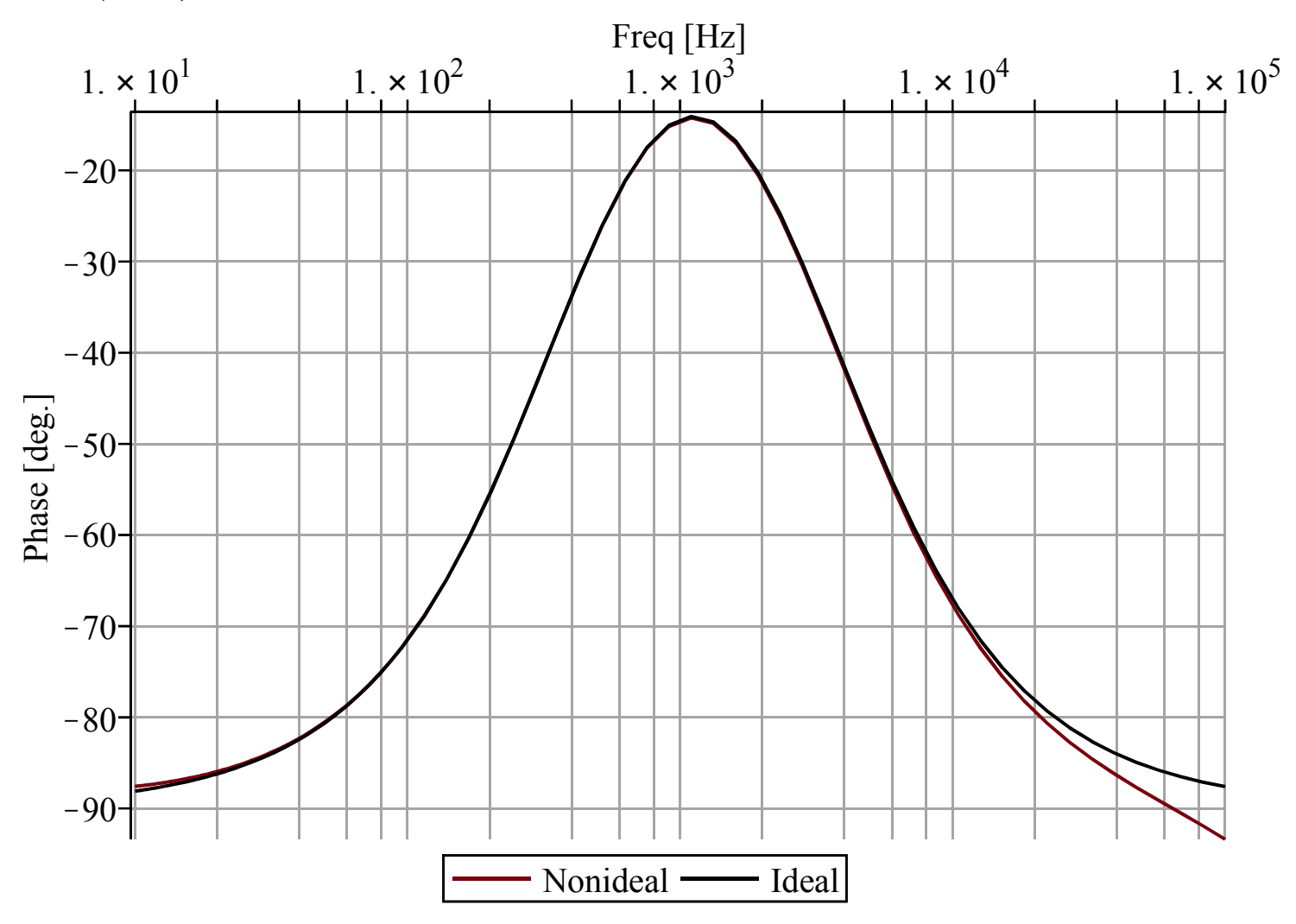